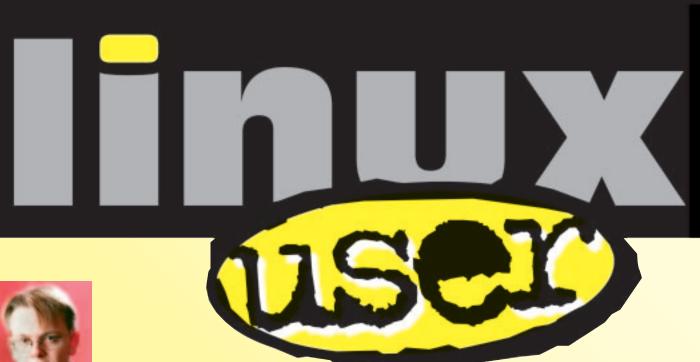

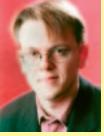

# Welcome to the LinuxUser section of Linux Magazine.

The LinuxUser pages, as well as containing articles for beginners, also serve as an invaluable source of information about the latest Linux software.

Ever wondered about hard disk space usage and who's wasting the lion's share of those precious gigabytes? df and du are command line tools giving you some hints. However, you don't need to touch them if you prefer GUI tools. Dr. Linux gives an introduction to both of them.

Feel like playing a different game? Mindrover lets you construct robots and train them. Then you can let them fight it out with someone else's Mindrover bots.

Gnomogram and Korner give you (as usual) the latest news on GNOME and KDE, the latter gives an in-depth introduction to KDE's printing tool klpg. If desktop environments aren't exactly what you want, check out Desktopia: Here we look at plain X - OK, window managers are allowed. This issue presents a nice tool called xnodecor.

Crontabs, or cron tables, can be used for daily, weekly, or otherwise repetitive, tasks. Don't do them manually, let your computer handle them automatically. We've also got some interesting facts on the MP3 format and available players.

Naturally we've not forgotten about the command line. Read some introductory words on command lines and have a look at the famous screen tool, which allows you to leave a terminal session and reconnect to it from another machine. If you want to see some more, proceed to Programming Corner to find out what the shell knows about string manipulation.

Enjoy the LinuxUser pages,

Hans-Georg Esser hgesser@linux-user.de

# **CONTENTS**

### **85 BEGINNERS**

This is where you should start in the world of the free.

#### 86 Dr. Linux

Dr. Linux prescribes the remedies to make your system healthy and fit for life.

### 90 Desktopia

How to make your screen look better. We show you two utilities to improve your looks.

#### 92 Gnomogram

The latest news in the Gnome world. Find out what's happening to your favourite desktop.

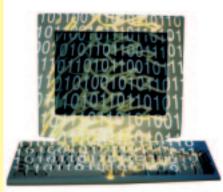

## 94 Programmers' Corner

Following on from last month. We continue to explain variables and how to call them.

### 98 Ksplitter

News from the land of K. How to use aRts for your sounds

### 100 Ktools

How to spool that data and prioritize your jobs.

### 101 Take Command

Improve the functionality of your terminal applications using a tool called screen.

## 115 SOFTWARE

### 104 MP3 players

Want to play but don?t know which to play with. We explain all.

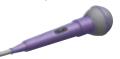

## 108 Cron job Tables

Easy to use tools to save you time.

#### 114 MindRover

Virtual Robot Wars